# HANQuest SEARCH OPERATORS

Search operators are used to get more targeted search results. Connectors are used to link groups of words. You can use truncation or stemming to include different word variations in your search, or restrict your search to a specific segment of a document. You can use several operators when you are doing a search. Search techniques can vary by database, which is why we present you with a summary of how to search in HANQuest using a variety of operators.

## **CONNECTORS**

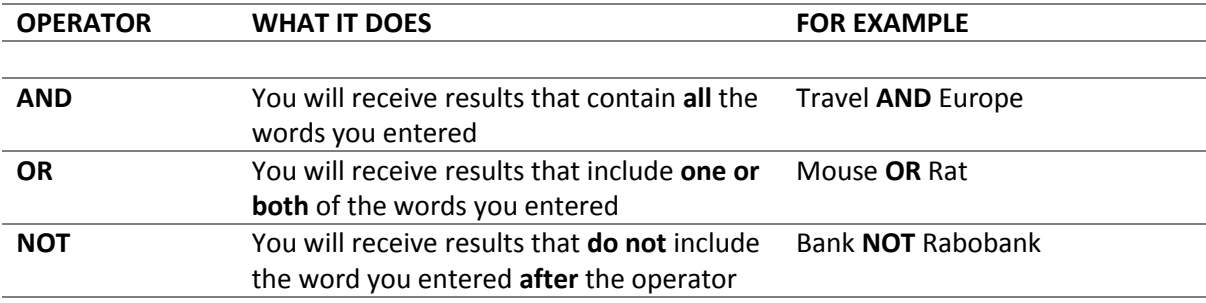

Please note that AND and NOT are prioritized over OR. You can use parentheses to make sure that the most important query terms will be processed first.

#### *(Mouse OR Rat) AND trap*

*((Mouse OR Rat) AND Trap) OR Mousetrap* 

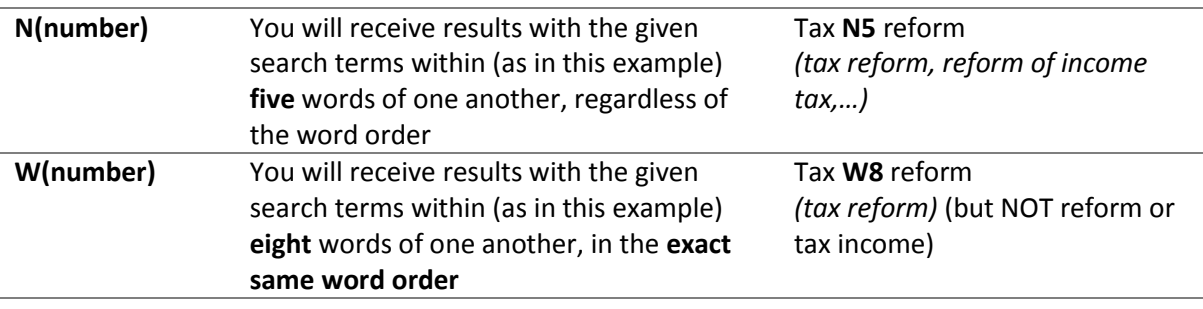

You can type in multiple query terms on both ends of the connector, for example: (baseball OR football OR basketball) **N5** (teams OR players) Oil **W3** (disaster OR clean-up OR contamination)

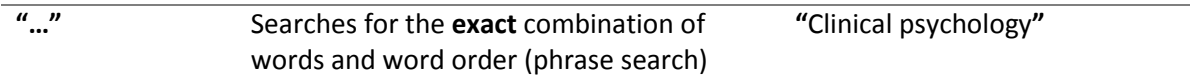

### **TRUNCATION**

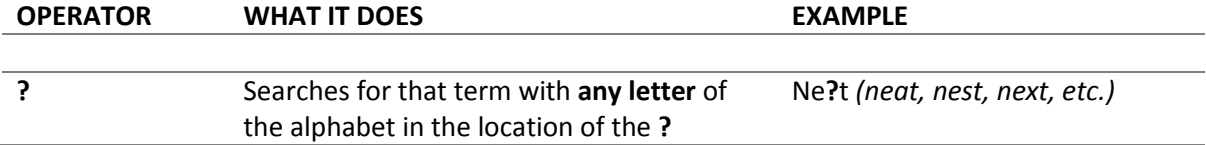

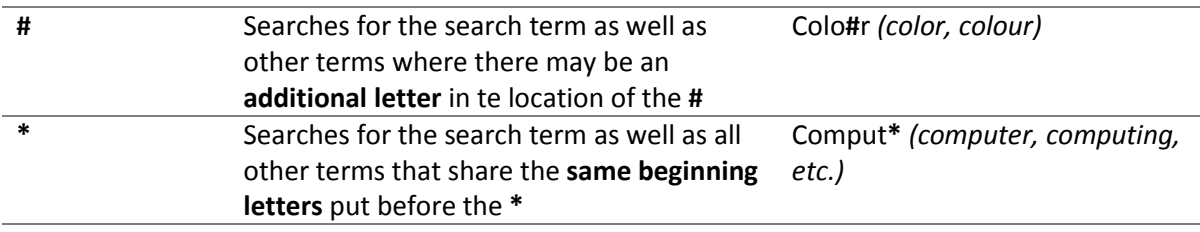

It is not possible to place these operators before your search term

# **OTHER**

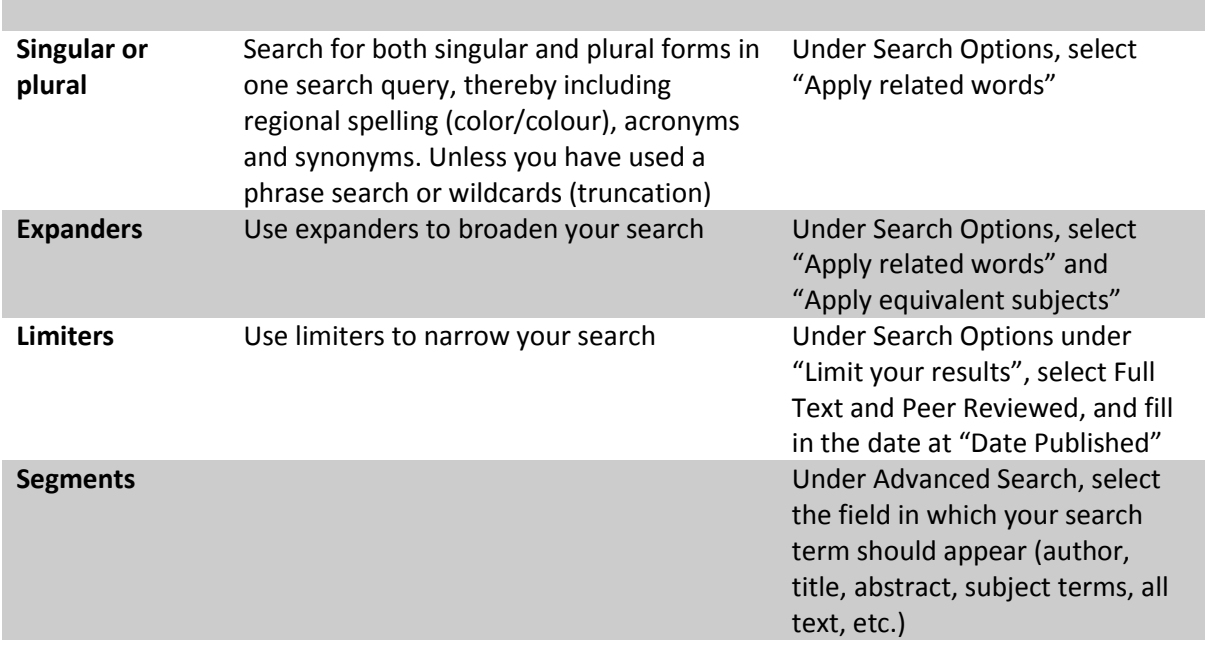

For more information, click on the HANQuest Help Function (?).

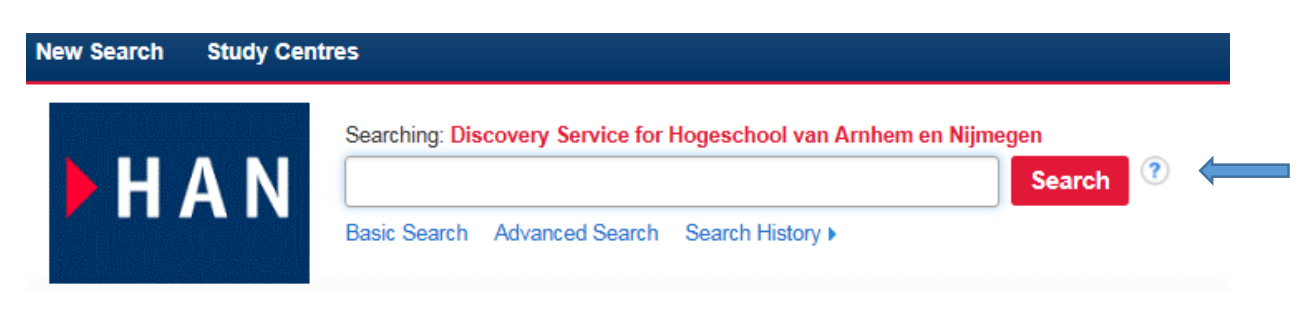

Last modified: 12-4-2016